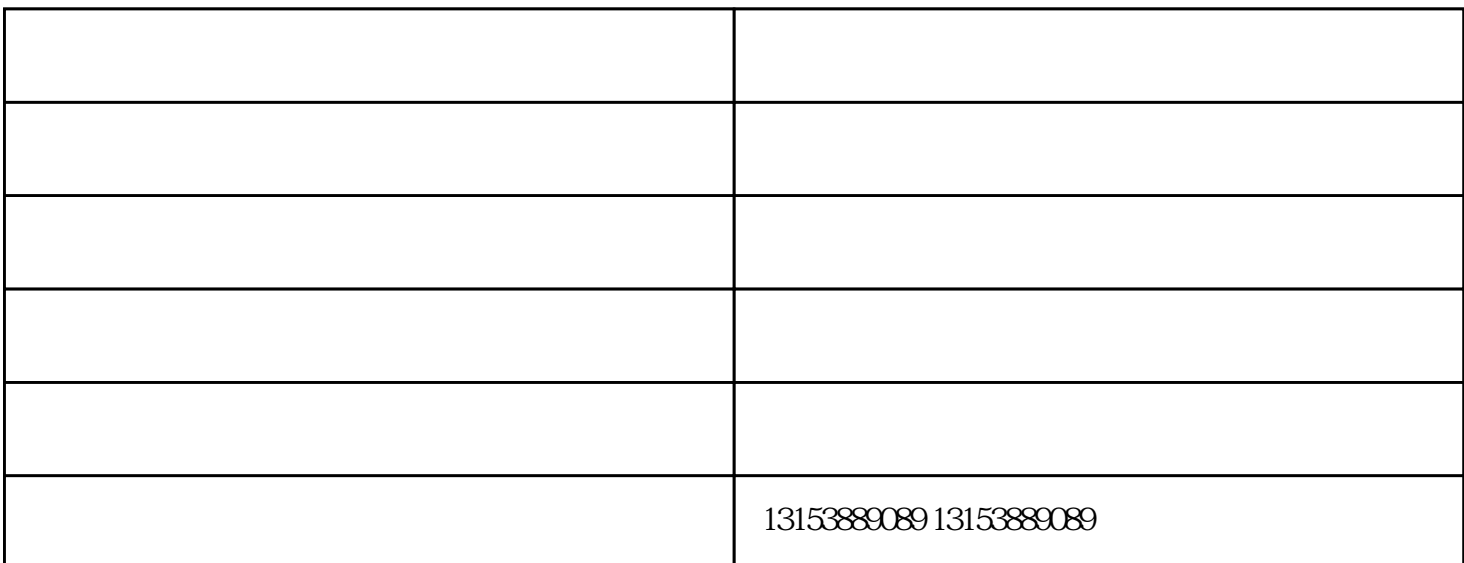

 $($ 

dong  $\infty$  18  $\infty$  20 min<br>dong  $-18$  15  $\frac{1}{5}$ , dong  $\frac{15}{5}$  $100\mu$  m

 $\alpha$ 

- 1. 锅中倒入冷水见开
- 2. 放入切好的西红柿
- $3 \sim 3$

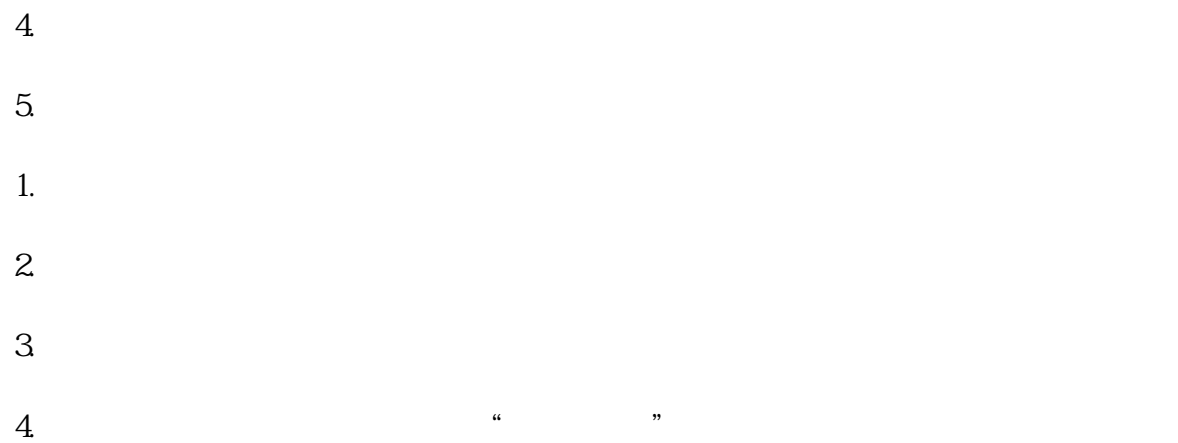

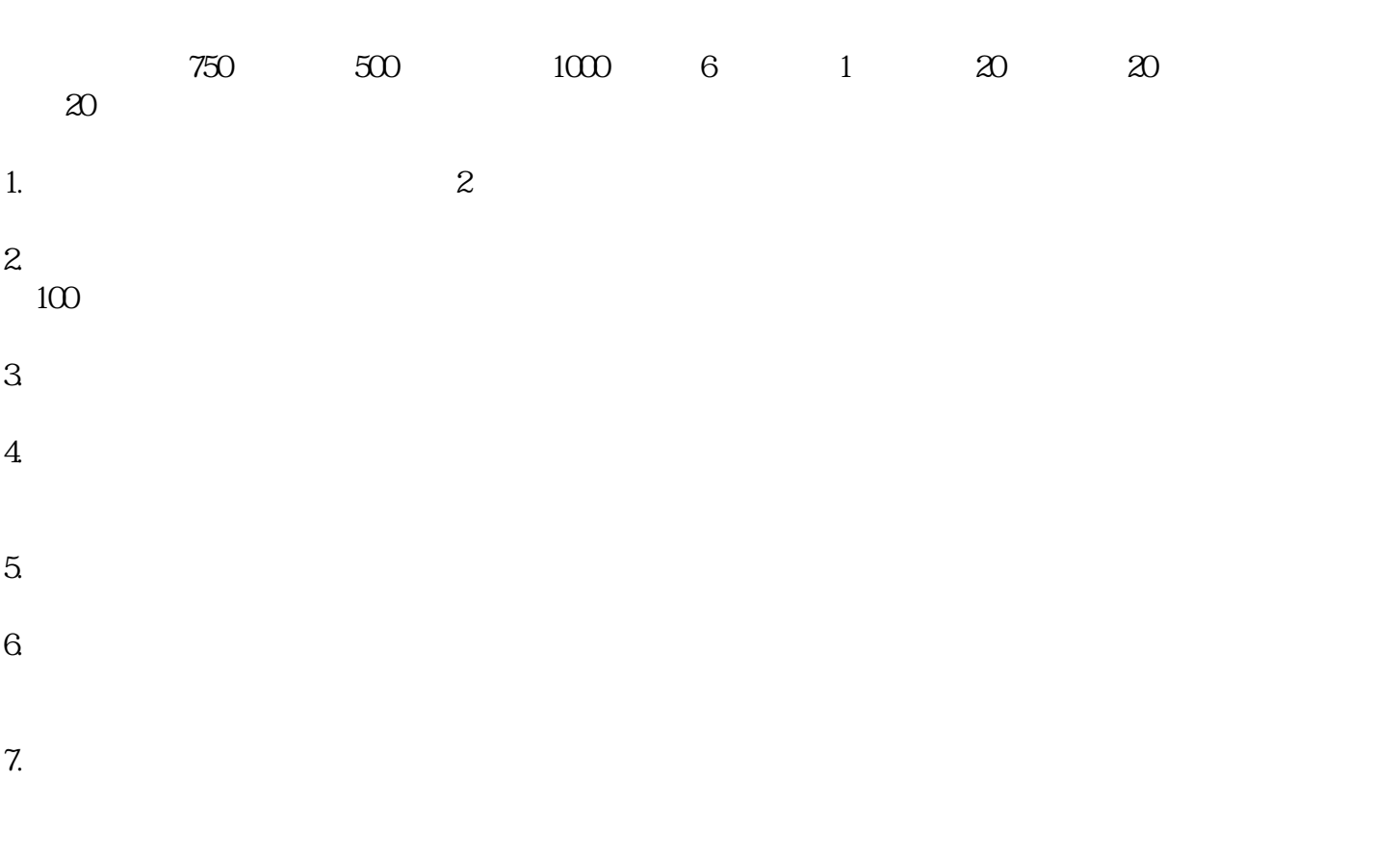

 $\frac{u}{\sigma}$ - $\frac{v}{\sigma}$ - $\frac{v}{\sigma}$ - $\frac{v}{\sigma}$ - $\frac{v}{\sigma}$ - $\frac{u}{\sigma}$ 水饺,速冻汤圆,狮子头,各种丸子等速冻食品"就选泰安市泰山区冬至速冻食品有限公司(www.dzsdsp.com